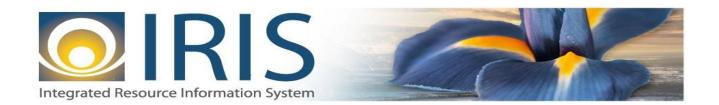

# INTEGRATED RESOURCE INFORMATION SYSTEM PROJECT

MD Interface Design Document Template – XML Deliverable # 15 Interface Specifications

September 18, 2013 VERSION 0.1 SOA Internal Use Only

# TABLE OF CONTENTS

| 1 | Introd              | luctionluction                                    | 3    |
|---|---------------------|---------------------------------------------------|------|
|   | 1.1                 | Manual Disbursement (MD) Document Usage           | 3    |
| 2 | Interfa             | ace Specifications                                | 3    |
|   | 2.1                 | [Interface Name – Interface #]                    | 3    |
|   | 2.2                 | Assumptions                                       | 3    |
|   | 2.3                 | Additional Information                            | 3    |
|   | 2.4                 | Volume                                            | 4    |
|   | 2.5                 | Cut-Over                                          | 4    |
| 3 | File S <sub>I</sub> | pecifications                                     | 4    |
|   | 3.1                 | Manual Disbursement (MD) Transaction Layouts      | 4    |
|   | 3.1.                | .1 MD Document Component: AMS_DOC_XML_IMPORT_FILE | 6    |
|   | 3.1.                | .2 MD Document Component: AMS_DOCUMENT            | 6    |
|   | 3.1.                | .3 MD Document Component: MD_DOC_HDR              | 7    |
|   | 3.1.                | .4 MD Document Component: MD_DOC_VEND             | . 10 |
|   | 3.1.                | .5 MD Document Component: MD_DOC_ACTG             | . 15 |
|   | 3.2                 | Control Record                                    | . 20 |
| 4 |                     | nical Specifications                              |      |
| 5 | Appen               | ndices                                            | 21   |
|   | 5.1                 | Appendix A – MD XML Sample                        |      |
|   | 5.2                 | Appendix B – General XML Specifications for IRIS  |      |

## 1 Introduction

## 1.1 MANUAL DISBURSEMENT (MD) DOCUMENT USAGE

This document details the interface specifications for loading payroll (PW) transactions from the AKPAY application to Manual Disbursement document (MD) documents in the IRIS Financial application. The purpose of this interface is to allocate payroll charges to the various state agencies.

This document is being prepared to assist the interfacing team in developing the MD (Manual Disbursement document) interface file(s) to record payroll charges from the AKPAY interface in the new IRIS system. The IRIS interface team will be available to assist the department with the analysis of how to map the current files to the new IRIS files, or with any other technical concern that arises during this process. The new IRIS system has standard documents (i.e., transactions) that it processes. The approach is to identify the appropriate document code so that the interface department can prepare a standardized flat file that will map to that document code within IRIS.

Currently cost allocation is not performed in AKSAS but is calculated through spreadsheets and/or stand-alone sub-systems..

# 2 INTERFACE SPECIFICATIONS

#### 2.1 [INTERFACE NAME – INTERFACE #]

This section should contain a description of the specific interface and any information relative to the interface, such as schedule, volume, etc.

#### 2.2 ASSUMPTIONS

This interface will be developed under the following assumptions:

• AKSAS' Warrant Number will used as the Document ID of the Manual Disbursement in IRIS, to have a traceable ID if the MD transaction is later 'Cancelled'.

#### 2.3 ADDITIONAL INFORMATION

This section is for any additional information gathered about the specific interface. This could include the file naming convention, original file layout sample, etc.

#### 2.4 VOLUME

Information on transaction volume to be inserted here

#### 2.5 CUT-OVER

Cut Over information pertaining to the specific interface to be inserted here.

# **3** FILE SPECIFICATIONS

The following sections describe in detail the specifications of the Manual Disbursement (MD) document inbound interface template.

#### 3.1 MANUAL DISBURSEMENT (MD) TRANSACTION LAYOUTS

The MD transaction consists of 5 required components. Exhibit 1 is a graphical representation of all components, the action explaining whether its inclusion is required or not, and its description. Exhibit 2 further illustrates the MD document showing that it will have one AMS\_DOCUMENT record, one MD\_DOC\_HDR, one MD\_DOC\_VEND that can have one or multiple MD\_DOC\_ACTG records associated (up to 99 accounting lines), and one Trailer record. The remaining sections explain each component that constitutes a complete XML based MD document.

The structure of an interface file with 2 MD documents where each document is associated with 1 vendor record and 2 accounting records will be as follows:

Document record #1 Document record #2

Header record Header record Vendor record 1 Vendor record 1

Accounting record 1 Accounting record 1

Accounting record 2 Accounting record 2

Trailer record Trailer record

Exhibit 1 MD Transaction Required XML Components

|                         | Action         |                                                                                                    |
|-------------------------|----------------|----------------------------------------------------------------------------------------------------|
|                         | Original entry | Component description                                                                                    |
| AMS_DOC_XML_IMPORT_FILE | Required       | Unique Tag used to identify the beginning and ending of an inbound XML interface file.                   |
| AMS_DOCUMENT            | Required       | Unique Tag used to identify the beginning and ending of a document within an inbound XML interface file. |
| MD_DOC_HDR              | Required       | Unique Tag used to identify the beginning and ending of a header component within a document.            |
| MD_DOC_VEND             | Required       | Unique Tag used to identify the beginning and ending of a vendor component within a document.            |
| MD_DOC_ACTG             | Required       | Unique Tag used to identify the beginning and ending of an accounting line within a document.            |
| Trailer record          | Required       | Control record containing reconciliation totals.                                                         |

**Exhibit 2 MD Document Components** 

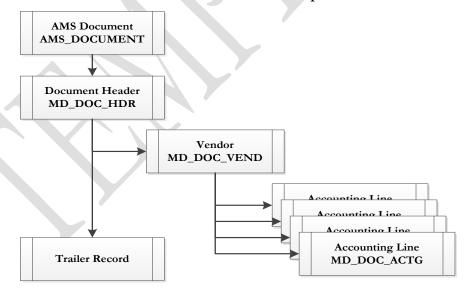

#### 3.1.1 MD DOCUMENT COMPONENT: AMS\_DOC\_XML\_IMPORT\_FILE

The following XML tags are a requirement for any XML file being submitted into the IRIS system. See Appendix A for an example of a fully qualified MD XML example:

| XML Tag                 | Description                                             | R/C |
|-------------------------|---------------------------------------------------------|-----|
| AMS_DOC_XML_IMPORT_FILE | Required XML beginning and ending tag for a MD document | R   |

#### 3.1.2 MD DOCUMENT COMPONENT: AMS\_DOCUMENT

The following XML tags are a requirement for any XML file being submitted into the IRIS system. See Appendix A for an example of a fully qualified MD XML example:

| SOA   |      |      | IRIS        |                      |                                                                                                    |     |          |     |                                                            |  |
|-------|------|------|-------------|----------------------|----------------------------------------------------------------------------------------------------|-----|----------|-----|------------------------------------------------------------|--|
| Field | Type | Size | Field       | Caption              | Description                                                                                                    | R/C | Type     | Len | Comments/Rules                                             |  |
|       |      |      | DOC_CAT     | Document<br>Category | The category in which the document is located.                                                                 | R   | VARCHAR2 | 8   | "AP"                                                       |  |
|       |      |      | DOC_TYP     | Document<br>Type     | The type of document, defined in the Document Type table. Each document code must be assigned a document type. | R   | VARCHAR2 | 8   | "MD"                                                       |  |
|       |      |      | DOC_CD      | Document<br>Code     | The alpha-numeric code that indicates the type of transaction.                                                 | R   | VARCHAR2 | 8   | "MD"                                                       |  |
|       |      |      | DOC_DEPT_CD | Department<br>Code   | The department code assigned to this document.                                                                 | R   | VARCHAR2 | 4   | Must be valid on Department<br>Fiscal Year Controls table. |  |
|       |      |      | DOC_UNIT_CD | Document Unit        | The unit code associated with this document, which can be used to facilitate workflow.                         | R   | VARCHAR2 | 4   | Valid Unit Code on the Unit table.                         |  |
|       |      |      | DOC_ID      | Document ID          | The unique document number assigned for this                                                                   | R   | VARCHAR2 | 20  | Leave Blank if<br>AUTO_DOC_NUM set to                      |  |

| SOA   |      |      |                 |                                    | IRIS                                                                                                    |     |          |     |                                   |
|-------|------|------|-----------------|------------------------------------|----------------------------------------------------------------------------------------------------|-----|----------|-----|-----------------------------------|
| Field | Type | Size | Field           | Caption                            | Description                                                                                                    | R/C | Type     | Len | Comments/Rules                    |
|       |      |      |                 |                                    | transaction.                                                                                                    |     |          |     | "true".                           |
|       |      |      | DOC_VERS_NO     | Document<br>Version<br>Number      | The version number assigned to this document.                                                                                                    | R   | NUMBER   | 2   | Set to "1".                       |
|       |      |      | AUTO_DOC_NUM    | Automatic<br>Document<br>Numbering | Indicates that system will assign a unique Document ID: "true" for system assigned Document ID number or "false" for no system assigned Document ID Number. | R   | VARCHAR2 | 5   |                                   |
|       |      |      | DOC_IMPORT_MODE | Document<br>Import Mode            | Indicates that the document is being made as an Original Entry "OE".                                                                                        | R   | VARCHAR2 | 3   | Set to "OE" for Original<br>Entry |

#### 3.1.3 MD DOCUMENT COMPONENT: MD\_DOC\_HDR

The following XML tags are a requirement for any XML file being submitted into the IRIS system. See Appendix A for an example of a fully qualified MD XML example:

| SOA   |      |      | IRIS        |                        |                                                                                                    |     |          |     |                                  |  |  |
|-------|------|------|-------------|------------------------|----------------------------------------------------------------------------------------------------|-----|----------|-----|----------------------------------|--|--|
| Field | Type | Size | Field       | Caption                | Description                                                                                                    | R/C | Type     | Len | Comments/Rules                   |  |  |
|       |      |      | DOC_CAT     | Document<br>Category   | The category in which the document is located.                                                                 | R   | VARCHAR2 | 8   | Same value as in<br>AMS_DOCUMENT |  |  |
|       |      |      | DOC_TYP     | Document<br>Type       | The type of document, defined in the Document Type table. Each document code must be assigned a document type. | R   | VARCHAR2 | 8   | Same value as in AMS_DOCUMENT    |  |  |
|       |      |      | DOC_CD      | Document<br>Code       | The document code assigned to this document.                                                                   | R   | VARCHAR2 | 8   | Same value as in<br>AMS_DOCUMENT |  |  |
|       |      |      | DOC_DEPT_CD | Document<br>Department | The department code assigned to this document.                                                                 | R   | VARCHAR2 | 4   | Same value as in<br>AMS_DOCUMENT |  |  |

| SOA   |      |      |               |                               | IRIS                                                                                                    |     |          |     |                                                                                                    |
|-------|------|------|---------------|-------------------------------|----------------------------------------------------------------------------------------------------|-----|----------|-----|----------------------------------------------------------------------------------------------------|
| Field | Type | Size | Field         | Caption                       | Description                                                                                                    | R/C | Type     | Len | Comments/Rules                                                                                                    |
|       |      |      | DOC_UNIT_CD   | Document Unit                 | The unit code associated with this document.                                                                          | R   | VARCHAR2 | 4   | Same value as in<br>AMS_DOCUMENT                                                                                                    |
|       |      |      | DOC_ID        | Document ID                   | The unique document number assigned for this transaction.                                                             | R   | VARCHAR2 | 20  | Same value as in AMS_DOCUMENT                                                                                                    |
|       |      |      | DOC_VERS_NO   | Document<br>Version<br>Number | The version number assigned to this document.                                                                         | R   | NUMBER   | 2   | Same value as in AMS_DOCUMENT                                                                                                    |
|       |      |      | DOC_NM        | Document<br>Name              | Name for the document.                                                                                                | O   | VARCHAR2 | 60  | The value in this field should be descriptive about the manual disbursement.                                                                                                    |
|       |      |      | DOC_REC_DT_DC | Record date                   | This is the printed date on the check.                                                                                | 0   | VARCHAR2 | 10  | If left blank, the system will default it to the current date.  If provided, the format of this date is "YYYY-MM-DD".  Example: "2004-10-30".                                                 |
|       |      |      | DOC_BFY       | Budget FY                     | When on the header of a document, this is the default budget fiscal year that will be pushed to all accounting lines. | CR  | NUMBER   | 4   | If left blank, the system will populate it with the Fiscal Year of the Record Date on associated document.  If provided, must be valid on the Fiscal Year table and follow the format "YYYY". |

| SOA   |      |      |                  |                          | IRIS                                                                                                    |     |              |     |                                                                                                    |
|-------|------|------|------------------|--------------------------|----------------------------------------------------------------------------------------------------|-----|--------------|-----|----------------------------------------------------------------------------------------------------|
| Field | Type | Size | Field            | Caption                  | Description                                                                                                    | R/C | Туре         | Len | Comments/Rules                                                                                                    |
|       |      |      | DOC_FY_DC        | Fiscal Year              | The fiscal year associated with this document.                                                                                                    | CR  | NUMBER       | 4   | If left blank, the system will populate it with the Fiscal Year of the Record Date on associated document.  If provided, must be valid on the Fiscal Year table and |
|       |      |      |                  | •                        |                                                                                                    |     |              |     | follow the format "YYYY".                                                                                                    |
|       |      |      | DOC_PER_DC       | Period                   | When on the header of a document, this is the default accounting period that is pushed to all accounting lines. If not manually entered, the field remains blank until the document is submitted successfully. At this point it is set to the current accounting period. | CR  | NUMBER       | 2   | If left blank, the system will populate it with the Fiscal Period of the Record Date on associated document.                                                        |
|       |      |      | CHK_EFT_ISS_DT   | Check/ EFT<br>Issue Date | The date that the Check / EFT was issued. Usually, this date will be similar to                                                                                                    | О   | VARCHAR<br>2 | 10  | If left blank, the system will default it to the current date.                                                                                                    |
|       |      |      |                  |                          | the Record Date.                                                                                                    |     |              |     | If provided, the format of this date is "YYYY-MM-DD".  Example: "2004-10-30".                                                                                       |
|       |      |      | BANK_ACCT_CD     | Bank Account             | The unique identification code associated with the bank account. A bank account code is used in place of the actual bank account to eliminate the need to post actual bank account numbers throughout the system.                                                        | R   | VARCHAR<br>2 | 4   | Must be valid on the (BANK) table.                                                                                                    |
|       |      |      | CHK_NO           | Check Number             | The number of the check.                                                                                                    | CR  | VARCHAR<br>2 | 15  | Required when submitting a manual check entry. Otherwise, leave blank.                                                                                              |
|       |      |      | MNL_PRINT_CHK_FL | Manual Check             | This flag is selected when the check was issued                                                                                                    | CR  | VARCHAR<br>2 | 5   | Set to 'true' when submitting a manual check entry.                                                                                                    |

| SOA   |      |      | IRIS         |                         |                                                                                     |     |              |     |                                                                                                   |  |
|-------|------|------|--------------|-------------------------|-------------------------------------------------------------------------------------|-----|--------------|-----|---------------------------------------------------------------------------------------------------|--|
| Field | Type | Size | Field        | Caption                 | Description                                                                         | R/C | Type         | Len | Comments/Rules                                                                                    |  |
|       |      |      |              |                         | manually.                                                                           |     |              |     | Otherwise, leave blank.                                                                           |  |
|       |      |      | ADJ_ENTRY_FL | Adjusting Entry         | This flag is selected when the MD Document is being used to record the transaction. | CR  | VARCHAR<br>2 | 5   | Set to 'true' when recording manual disbursement to purchase investments. Otherwise, leave blank. |  |
|       |      |      | DOC_DSCR     | Document<br>Description | The description associated with the document.                                       | O   | VARCHAR<br>2 | 60  |                                                                                                   |  |

#### 3.1.4 MD DOCUMENT COMPONENT: MD\_DOC\_VEND

The following XML tags are a requirement for any XML file being submitted into the IRIS system. See Appendix A for an example of a fully qualified MD XML example

| SOA   |      |      | IRIS        |                        |                                                                                                    |     |          |     |                               |  |
|-------|------|------|-------------|------------------------|----------------------------------------------------------------------------------------------------|-----|----------|-----|-------------------------------|--|
| Field | Type | Size | Field       | Caption                | Description                                                                                                    | R/C | Type     | Len | Comments/Rules                |  |
|       |      |      | DOC_CAT     | Document<br>Category   | The category in which the document is located.                                                                 | R   | VARCHAR2 | 8   | Same value as in AMS_DOCUMENT |  |
|       |      |      | DOC_TYP     | Document<br>Type       | The type of document, defined in the Document Type table. Each document code must be assigned a document type. | R   | VARCHAR2 | 8   | Same value as in AMS_DOCUMENT |  |
|       |      | \(\) | DOC_CD      | Document<br>Code       | The document code assigned to this document.                                                                   | R   | VARCHAR2 | 8   | Same value as in AMS_DOCUMENT |  |
|       |      |      | DOC_DEPT_CD | Document<br>Department | The department code assigned to this document.                                                                 | R   | VARCHAR2 | 4   | Same value as in AMS_DOCUMENT |  |

| SC    | OA   |      |                |                                   | IRIS                                                                                                    |     |          |     |                                                                                                    |
|-------|------|------|----------------|-----------------------------------|----------------------------------------------------------------------------------------------------|-----|----------|-----|----------------------------------------------------------------------------------------------------|
| Field | Type | Size | Field          | Caption                           | Description                                                                                                    | R/C | Type     | Len | Comments/Rules                                                                                                    |
|       |      |      | DOC_UNIT_CD    | Document Unit                     | The unit code associated with this document.                                                                                                    | R   | VARCHAR2 | 4   | Same value as in AMS_DOCUMENT                                                                                                    |
|       |      |      | DOC_ID         | Document ID                       | The unique document number assigned for this transaction.                                                                                                    | R   | VARCHAR2 | 20  | Same value as in<br>AMS_DOCUMENT                                                                                                    |
|       |      |      | DOC_VERS_NO    | Document<br>Version<br>Number     | The version number assigned to this document.                                                                                                    | R   | NUMBER   | 2   | Same value as in AMS_DOCUMENT                                                                                                    |
|       |      |      | DOC_VEND_LN_NO | Document<br>Vendor Line<br>Number | The vendor line number visible to a user that uniquely identifies each vendor line within a document.                                                                                                    | R   | NUMBER   | 10  | Must be set to "1"                                                                                                    |
|       |      | Ž,   | VEND_CUST_CD   | Vendor<br>Customer                | The unique identifier assigned to the vendor/customer. In IRIS, a vendor can also be a customer, allowing the user to enter information only one time when a particular contact is both a vendor (payable) and a customer (receivable). | R   | VARCHAR2 | 20  | It can be miscellaneous or non-miscellaneous vendor code.  If a miscellaneous vendor code is specified, then the following fields are required: Legal Name, Address 1, and City.                        |
|       |      |      | LGL_NM         | Legal Name                        | The legally defined name of the company or individual represented by this record.                                                                                                    | CR  | VARCHAR2 | 60  | Optional when using non-<br>miscellaneous vendor codes.<br>Required when using<br>miscellaneous vendor codes<br>to record a manual check.<br>To record a manual warrant<br>to purchase investments, set |

| SOA   |      |      | IRIS     |                |                                                                  |     |          |     |                                                                                                    |  |
|-------|------|------|----------|----------------|------------------------------------------------------------------|-----|----------|-----|----------------------------------------------------------------------------------------------------|--|
| Field | Type | Size | Field    | Caption        | Description                                                      | R/C | Type     | Len | Comments/Rules                                                                                                    |  |
|       |      |      |          |                |                                                                  |     |          |     | this field to the save value as the VEND_CUST_CD.                                                                                                    |  |
|       |      |      | ALIAS_NM | Alias/DBA      | The alternate name, alias or operating name (doing business as). | 0   | VARCHAR2 | 60  | Leave blank for non-miscellaneous vendor codes. It will be inferred by the system upon processing the interface file.  Optional if using a miscellaneous vendor.                                                                                                    |  |
|       |      |      | AD_ID    | Address Code   | The Address Code given to a unique address for a vendor.         | CR  | VARCHAR2 | 20  | Leave blank for miscellaneous vendor codes.  For non-miscellaneous vendor codes, it must be provided and valid/active payment address ID for the VEND_CUST_CD on the Vendor Customer table.                                                                                                    |  |
|       |      |      | AD_LN_1  | Address Line 1 | The first line of the address.                                   | CR  | VARCHAR2 | 75  | Leave blank for non-miscellaneous vendor codes. It will be inferred by the system upon processing the interface file.  Required when using a miscellaneous vendor code to record a manual check.  To record a manual warrant to purchase investments, set this field to the save value as the VEND_CUST_CD. |  |
|       |      |      | AD_LN_2  | Address Line 2 | The second line of the address.                                  | О   | VARCHAR2 | 75  | Leave blank for non-<br>miscellaneous vendor codes.<br>It will be inferred by the<br>system upon processing the<br>interface file.<br>Optional if using a                                                                                                    |  |

| SOA   |      |      |       |         | IRIS                                                                                                    |          |          |     |                                                                                                    |
|-------|------|------|-------|---------|----------------------------------------------------------------------------------------------------|----------|----------|-----|----------------------------------------------------------------------------------------------------|
| Field | Type | Size | Field | Caption | Description                                                                                                  | R/C      | Type     | Len | Comments/Rules                                                                                                    |
|       |      |      |       |         |                                                                                                    | <u>\</u> |          |     | miscellaneous vendor.                                                                                                    |
|       |      |      | CITY  | City    | The city name associated with the address. If a miscellaneous vendor (MISC) is used, this field is required. | CR       | VARCHAR2 | 60  | Leave blank for non- miscellaneous vendor codes. It will be inferred by the system upon processing the interface file. Required when using a miscellaneous vendor code to record a manual check. To record a manual warrant to purchase investments, set this field to the save value as the VEND_CUST_CD. |
|       |      |      | ST    | State   | The state or province.                                                                                       | O        | VARCHAR2 | 2   | Leave blank for non-miscellaneous vendor codes. It will be inferred by the system upon processing the interface file.  Optional if using a miscellaneous vendor.                                                                                                    |
|       |      | K    | ZIP   | Zip     | The zip code associated with the address.                                                                    | O        | VARCHAR2 | 10  | Leave blank for non-miscellaneous vendor codes. It will be inferred by the system upon processing the interface file.  Optional if using a miscellaneous vendor.  For US based addresses, the format is either 99999 or 99999-9999                                                                         |

| SOA   |      |      |          |                            | IRIS                                                                                                    |     |          |     |                                                                                                    |
|-------|------|------|----------|----------------------------|----------------------------------------------------------------------------------------------------|-----|----------|-----|----------------------------------------------------------------------------------------------------|
| Field | Type | Size | Field    | Caption                    | Description                                                                                              | R/C | Type     | Len | Comments/Rules                                                                                                    |
|       |      |      | CTRY     | Country                    | The unique identification code associated with the country.                                              | 0   | VARCHAR2 | 3   | Leave blank for non-miscellaneous vendor codes. It will be inferred by the system upon processing the interface file. Optional if using a miscellaneous vendor.                                                                                                    |
|       |      |      | CNTAC_ID | Vendor Contact<br>ID       | The unique identification number assigned to the contact.                                                | 0   | VARCHAR2 | 20  | Optional for non-miscellaneous vendor codes. Leave blank for miscellaneous vendor codes. If not entered for non-miscellaneous vendor codes, will be defaulted upon processing the interface file. If entered for non-miscellaneous vendor codes, it must be valid contact ID for the VEND_CUST_CD on the Vendor Customer table. |
|       |      |      | TIN      | Taxpayer ID                | The taxpayer identification<br>number from the 1099<br>Reporting Information page.                       | CR  | VARCHAR2 | 9   | For miscellaneous vendors, if<br>the object code is 1099<br>reportable, then TIN must be<br>entered.                                                                                                    |
|       |      |      | TIN_TYP  | Taxpayer ID<br>Number Type | The type associated with the taxpayer identification number. Valid values include: SSN/ITIN/ATIN or EIN. | CR  | CHAR     | 1   | If the Taxpayer ID Number is required, then the Taxpayer ID Number Type must be entered too.  If provided, valid values are:  '1'= EIN  '2' = 'SSN/ITIN/ATIN'                                                                                                    |

#### 3.1.5 MD DOCUMENT COMPONENT: MD\_DOC\_ACTG

The following XML tags are a requirement for any XML file being submitted into the IRIS system. See Appendix A for an example of a fully qualified MD XML example:

| SOA   |      |      |                |                               | IRIS                                                                                                    |     |          |     |                                                                      |
|-------|------|------|----------------|-------------------------------|----------------------------------------------------------------------------------------------------|-----|----------|-----|----------------------------------------------------------------------|
| Field | Type | Size | Field          | Caption                       | Description                                                                                                    | R/C | Туре     | Len | Comments/Rules                                                       |
|       |      |      | DOC_CAT        | Document<br>Category          | The category in which the document is located.                                                                 | R   | VARCHAR2 | 8   | Same value as in AMS_DOCUMENT                                        |
|       |      |      | DOC_TYP        | Document<br>Type              | The type of document, defined in the Document Type table. Each document code must be assigned a document type. | R   | VARCHAR2 | 8   | Same value as in<br>AMS_DOCUMENT                                     |
|       |      |      | DOC_CD         | Document<br>Code              | The alpha-numeric code that indicates the type of transaction.                                                 | R   | VARCHAR2 | 8   | Same value as in<br>AMS_DOCUMENT                                     |
|       |      |      | DOC_DEPT_CD    | Document<br>Department        | The department code assigned to this document.                                                                 | R   | VARCHAR2 | 4   | Same value as in<br>AMS_DOCUMENT                                     |
|       |      |      | DOC_UNIT_CD    | Document Unit                 | The unit code associated with this document.                                                                   | R   | VARCHAR2 | 4   | Same value as in AMS_DOCUMENT                                        |
|       |      |      | DOC_ID         | Document ID                   | The unique document number assigned for this transaction.                                                      | R   | VARCHAR2 | 20  | Same value as in<br>AMS_DOCUMENT                                     |
|       |      |      | DOC_VERS_NO    | Document<br>Version<br>Number | The version number assigned to this document.                                                                  | R   | NUMBER   | 2   | Same value as in<br>AMS_DOCUMENT                                     |
|       |      |      | DOC_VEND_LN_NO | Doc Vendor<br>Line Number     | The vendor line number visible to a user that uniquely identifies each vendor line within a document.          | R   | NUMBER   | 10  | Value: "1"                                                           |
|       |      |      | DOC_ACTG_LN_NO | Accounting<br>Line<br>Number  | The accounting line number visible to a user that uniquely identifies each accounting                          | R   | NUMBER   | 10  | Example: "1" Line numbering begins at 1 and should be incremental by |

| SO    | A    |      |                |                        | IRIS                                                                                                    |     | U        |      | , ,                                                                            |
|-------|------|------|----------------|------------------------|----------------------------------------------------------------------------------------------------|-----|----------|------|--------------------------------------------------------------------------------|
| Field | Type | Size | Field          | Caption                | Description                                                                                                    | R/C | Type     | Len  | Comments/Rules                                                                 |
|       |      |      |                |                        | line within a document.                                                                                                    |     |          |      | one for additional lines up to 99.                                             |
|       |      |      | ACTG_TMPL_ID   | Accounting<br>Template | The unique identification code assigned to the accounting template. Accounting templates are used to bring in chart of account element codes for ease of data entry on documents.             | R   | VARCHAR2 | 6    | Must be valid on the Accounting Template table.                                |
|       |      |      | EVNT_TYP_ID    | Event Type             | Event Type determines the journal postings and business rules for a particular transaction.                                                                                                   | R   | VARCHAR2 | 4    | Must be a valid value on (AETDC) table.                                        |
|       |      |      | LN_AM          | Line Amount            | The line amount associated with the accounting line.                                                                                                    | R   | DECIMAL  | 14,2 | Example: 50.00                                                                 |
|       |      |      | ACTG_LN_DSCR   | Line<br>Description    | The description associated with the line. This description is posted to the accounting journal and is available for reporting.                                                                | О   | VARCHAR2 | 100  | Department may provide<br>Accounting Line Description<br>in this data element. |
|       |      |      | CHK_DSCR       | Check Descr            | The text to be printed on the check stub.                                                                                                    | О   | VARCHAR2 | 60   | Enter reason for check issue.                                                  |
|       |      | Ž    | VEND_INV_NO    | Vendor Inv No          | The invoice number of the invoice received from the vendor. The Vendor Invoice Number must be unique and cannot already exist on the Vendor Invoice Registry table for the referenced vendor. | O   | VARCHAR2 | 30   | Enter the Vendor Invoice<br>Number.                                            |
|       |      |      | VEND_INV_LN_NO | Vendor Inv Ln          | The invoice line number of the invoice received from the vendor.                                                                                                    | О   | NUMBER   | 10   | Set to the value of the DOC_ACTG_LN_NO.                                        |
|       |      |      | VEND_INV_DT    | Vendor Inv Dt          | The date of the invoice received from the vendor.                                                                                                    | О   | DATE     | 10   | Enter Check Date                                                               |
|       |      |      | REPL_FL        | Replacement            | Replacement is a checkbox that indicates if the                                                                                                    | О   | VARCHAR2 | 5    | Set to "null" for "Not<br>Selected".                                           |

| SOA   |      |      |          |             | IRIS                                                                                                    |     |          |     |                                                                                                    |
|-------|------|------|----------|-------------|----------------------------------------------------------------------------------------------------|-----|----------|-----|----------------------------------------------------------------------------------------------------|
| Field | Type | Size | Field    | Caption     | Description                                                                                                    | R/C | Type     | Len | Comments/Rules                                                                                                    |
|       |      |      |          |             | document is related to<br>reissuing a check or EFT<br>that was originally part of a<br>warrant file sent to Treasury. |     |          |     |                                                                                                    |
|       |      |      | FUND_CD  | Fund        | The identification code associated with the fund.                                                                     | O   | VARCHAR2 | 4   | If provided, must be valid on Fund (FUND) table.                                                                                                    |
|       |      |      | SFUND_CD | Sub Fund    | The identification code associated with the sub-fund.                                                                 | 0   | VARCHAR2 | 4   | If entered, must be valid on the Sub Fund table. To enter a Sub Fund Code, the Fund Code must be entered.                                           |
|       |      |      | OBJ_CD   | Object      | The identification code associated with an object of expenditure.                                                     | О   | VARCHAR2 | 4   | If provided, must be valid on the Object table.                                                                                                    |
|       |      |      | SOBJ_CD  | Sub Object  | The identification code associated with the sub-object. Sub-object is a fund accounting Chart of Accounts element.    | О   | VARCHAR2 | 4   | If entered, must be valid on<br>the Sub Object table. To enter<br>a Sub Object Code, the<br>Object Code must be entered.                            |
|       |      |      | RSRC_CD  | Revenue     | Revenue sources are used to track individual sources of revenue taken in.                                             | О   | VARCHAR2 | 4   | If provided, must be valid on the Revenue table.                                                                                                    |
|       |      |      | SRSRC_CD | Sub Revenue | The identification code associated with the sub revenue source account.                                               | О   | VARCHAR2 | 4   | If entered, must be valid on<br>the Sub Revenue Source table.<br>To enter a Sub Revenue<br>Source Code, the Revenue<br>Source Code must be entered. |
|       |      |      | DEPT_CD  | Department  | An identification code associated with a department.                                                                  | О   | VARCHAR2 | 4   | If entered, must be valid on<br>Department Fiscal Year<br>Controls table.                                                                           |

| SOA   |      |      |          |              | IRIS                                                                                                    |     |          |     |                                                                                                    |
|-------|------|------|----------|--------------|----------------------------------------------------------------------------------------------------|-----|----------|-----|----------------------------------------------------------------------------------------------------|
| Field | Type | Size | Field    | Caption      | Description                                                                                                    | R/C | Type     | Len | Comments/Rules                                                                                                    |
|       |      |      | UNIT_CD  | Unit         | An identification code associated with a Unit.                                                                                                    | О   | VARCHAR2 | 4   | If entered, must be valid on the Unit table.                                                                       |
|       |      |      | SUNIT_CD | Sub Unit     | Sub Unit is a means of breaking down a unit code into smaller measurements. It is the lowest level of organizational structure and is required or prohibited based on one or more sub unit requirement tables. | O   | VARCHAR2 | 4   | If entered, must be valid on<br>the Sub Unit table. To enter a<br>Sub Unit Code, the Unit Code<br>must be entered. |
|       |      |      | APPR_CD  | Appr Unit    | The identification code associated to an appropriation unit.                                                                                                    | 0   | VARCHAR2 | 9   | If entered, must be valid on the Appropriation table.                                                              |
|       |      |      | BSA_CD   | BSA          | The identification code assigned to the balance sheet account.                                                                                                    | О   | VARCHAR2 | 4   | If entered, must be valid on<br>Balance Sheet Account (BSA)<br>table.                                              |
|       |      |      | SBSA_CD  | Sub BSA      | The identification code assigned to the sub-balance sheet account.                                                                                                    | О   | VARCHAR2 | 4   | If entered, must be valid on<br>the Sub BSA table. To enter a<br>Sub BSA Code, the BSA Code<br>must be entered.    |
|       |      |      | DOBJ_CD  | Dept Object  | The identification code assigned to the Department object.                                                                                                    | О   | VARCHAR2 | 4   | If entered, must be valid on the Department Object table.                                                          |
|       |      |      | DRSRC_CD | Dept Revenue | The code assigned to the department revenue source.                                                                                                    | О   | VARCHAR2 | 4   | If entered, must be valid on<br>the Department Revenue<br>Source table.                                            |

| SOA   |      |      |          |               | IRIS                                                                                                    | IRIS |          |     |                                                                                                    |  |  |
|-------|------|------|----------|---------------|----------------------------------------------------------------------------------------------------|------|----------|-----|----------------------------------------------------------------------------------------------------|--|--|
| Field | Type | Size | Field    | Caption       | Description                                                                                                    | R/C  | Type     | Len | Comments/Rules                                                                                                    |  |  |
|       |      |      | LOC_CD   | Location      | The identification code assigned to the location.                                                                                                    | 0    | VARCHAR2 | 4   | If entered, must be valid on the Location table.                                                                                  |  |  |
|       |      |      | SLOC_CD  | Sub Location  | The identification code associated with the sublocation.                                                                                                    | O    | VARCHAR2 | 4   | If entered, must be valid on<br>the Sub Location table. To<br>enter a Sub Location Code,<br>the Location Code must be<br>entered. |  |  |
|       |      |      | ACTV_CD  | Activity      | The identification code associated with the activity.                                                                                                    | 0    | VARCHAR2 | 4   | If entered, must be valid on the Activity table.                                                                                  |  |  |
|       |      |      | SACTV_CD | Sub Activity  | The identification code associated with the subactivity.                                                                                                    | О    | VARCHAR2 | 4   | If entered, must be valid on<br>the Sub Activity table. To<br>enter a Sub Activity Code, the<br>Activity Code must be<br>entered. |  |  |
|       |      |      | FUNC_CD  | Function      | The identification code associated with the function. The function code defines broad operational objectives, such as instruction, support services, and facilities acquisition. | О    | VARCHAR2 | 10  | If entered, must be valid on the Function table.                                                                                  |  |  |
|       |      | X    | SFUNC_CD | Sub Function  | The identification code associated with the subfunction.                                                                                                    | О    | VARCHAR2 | 4   | If entered, must be valid on<br>the Sub Function table. To<br>enter a Sub Function Code,<br>the Function Code must be<br>entered. |  |  |
|       |      |      | RPT_CD   | Reporting     | The reporting code element is used for tracking contract activity. The contract number will be entered in this field.                                                            | О    | VARCHAR2 | 10  | If entered, must be valid on the Reporting Code table.                                                                            |  |  |
|       |      |      | SRPT_CD  | Sub Reporting | Sub reporting codes define contract periods.                                                                                                    | О    | VARCHAR2 | 4   | If entered, must be valid on<br>the Sub Reporting table. To<br>enter a Sub Reporting Code,<br>the Reporting Code must be          |  |  |

| SOA   |      |      |             |                | IRIS                                                                                                    |     |          |     |                                                                                                    |
|-------|------|------|-------------|----------------|----------------------------------------------------------------------------------------------------|-----|----------|-----|----------------------------------------------------------------------------------------------------|
| Field | Type | Size | Field       | Caption        | Description                                                                                                    | R/C | Type     | Len | Comments/Rules                                                                                                    |
|       |      |      |             |                |                                                                                                    |     |          |     | entered.                                                                                                    |
|       |      |      | TASK_CD     | Task           | The unique identification code assigned to the task.                                                                                   | О   | VARCHAR2 | 4   | If entered, must be valid on the Task table.                                                                                                    |
|       |      |      | STASK_CD    | Sub Task       | The sub task is a means of breaking down tasks into smaller components.                                                                | O   | VARCHAR2 | 4   | If entered must be valid on<br>Sub Task table. To enter a<br>Sub Task Code, the Task<br>Code must be entered.                                                        |
|       |      |      | TASK_ORD_CD | Task Order     | The unique identification code assigned to the task order.                                                                             | О   | VARCHAR2 | 6   | If entered, must be valid on the Task Order table.                                                                                                    |
|       |      |      | PROG_CD     | Program        | The identification code assigned to the program.                                                                                       | O   | VARCHAR2 | 10  | If entered, must be valid on the Program Setup table.                                                                                                    |
|       |      |      | PHASE_CD    | Phase          | The identification code assigned to the phase. Phase is a cost accounting Chart of Accounts element representing a phase of a project. | О   | VARCHAR2 | 6   | If entered, must be valid on<br>the Program Phase table. To<br>enter a Phase Code, the<br>Program Code must be<br>entered.                                           |
|       |      |      | PPC_CD      | Program Period | The identification code assigned to the project period.                                                                                | О   | VARCHAR2 | 6   | If entered, must be valid on<br>the Program Period table. To<br>enter a Program Period Code,<br>the Program Code must be<br>entered (to infer the Major<br>Program). |

#### 3.2 TRAILER RECORD

For this interface file, the following data needs to be processed, calculated and stored in the IRIS database record table for reconciliation purposes.

| DB Field      | Name      | Description                | Туре     | Len | Comments                                                      |
|---------------|-----------|----------------------------|----------|-----|---------------------------------------------------------------|
| INT_FILE_NAME | File Name | The text name of the file. | VARCHAR2 | 32  | This file name must match the file name of the physical file. |

| DB Field      | Name             | Description                                               | Туре    | Len  | Comments                                                                                                    |
|---------------|------------------|-----------------------------------------------------------|---------|------|----------------------------------------------------------------------------------------------------|
| INT_RCD_CNT   | Record Count     | The numeric count of all records within this file.        | NUMBER  | 10   | The count of all records within this file. This includes all record types, including the trailer record itself. |
| INT_HDR_CNT   | Header Count     | The numeric count of all header records within this file. | NUMBER  | 10   | The count of all header records within this file.                                                               |
| INT_SUM_ACCT1 | Summary Amount 1 | Summary total of dollar line amounts.                     | DECIMAL | 16,2 | Specify the total Line Amount                                                                                   |
| INT_SUM_ACCT2 | Summary Amount 2 | Summary total of dollar amounts2.                         | DECIMAL | 16,2 |                                                                                                    |

# 4 TECHNICAL SPECIFICATIONS

The following document provides all technical specifications for all inbound interfaces.

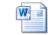

Technical\_Specificatio ns.docx

# **5** APPENDICES

#### 5.1 APPENDIX A – MD XML SAMPLE

The following file contains a sample for a Manual Disbursement (MD) document.

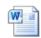

MD XML Sample.docx

#### 5.2 APPENDIX B – GENERAL XML SPECIFICATIONS FOR IRIS

The following file contains general information about the creation of XML files for IRIS:

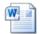

General XML Specs for IRIS 20130404.doc